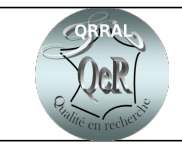

## **Procédure Qualité PROCEDURE ACHATS**

#### **OBJET :**

Cette procédure définit les dispositions prises par le laboratoire en ce qui concerne les achats réalisés auprès des fournisseurs externes dans le respect de la réglementation en vigueur et du code des marchés publics.

#### **VOCABULAIRE :**

#### **DIFFUSION :**

Tout le personnel du laboratoire

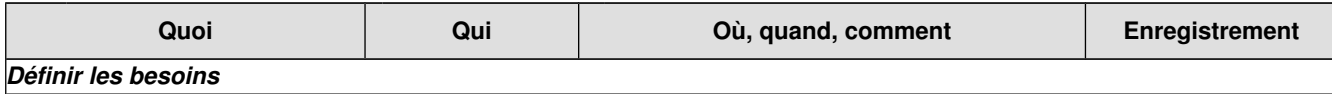

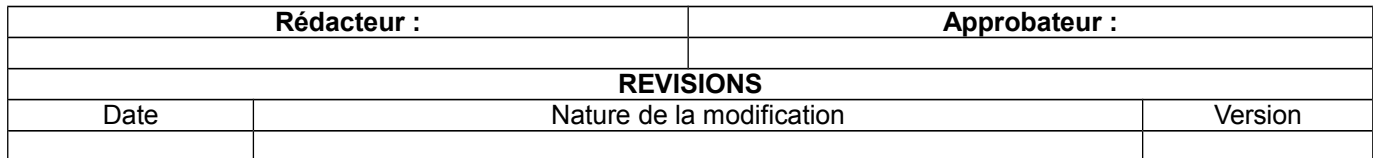

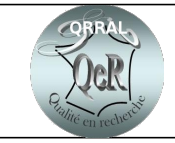

### **Procédure Qualité**

# **PROCEDURE ACHATS**

**PR-Sx-XX Version : Date :JJ/MM/AA Page : 2 / 2**

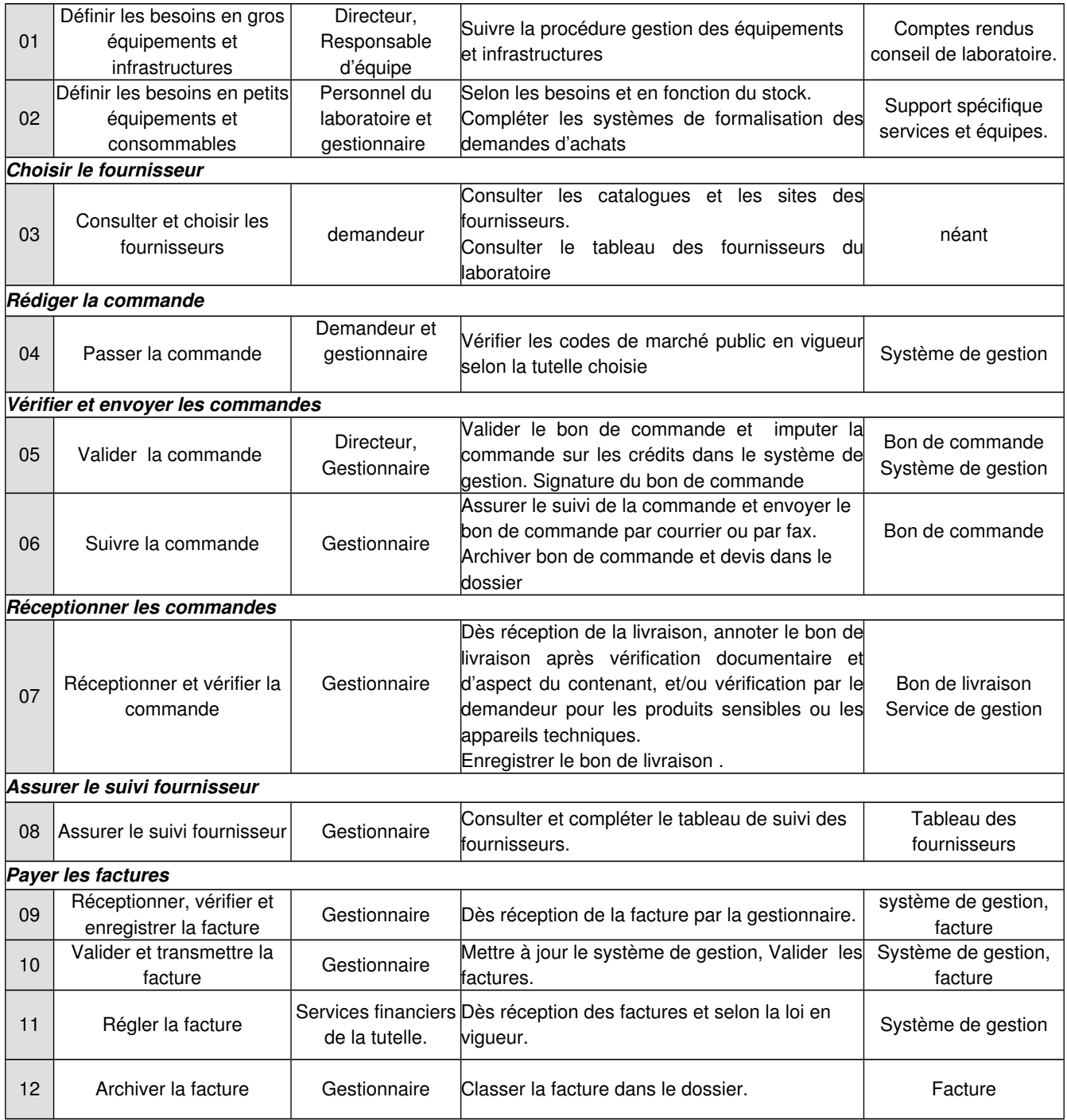

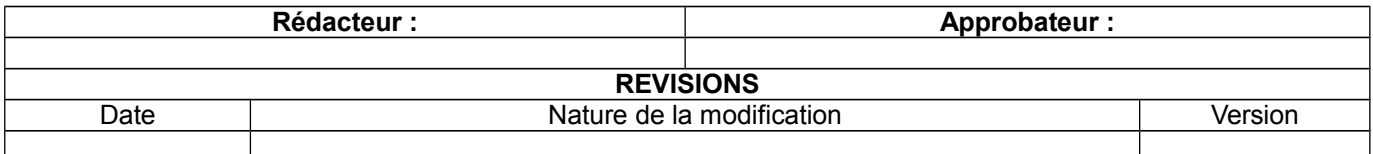